# **Esercizi partition and combinatorial testing**

### **1. Partition testing**

Dato un metodo che restituisce il numero di soluzioni per una equazione di secondo grado:

**static public** int numSolutions(int a, int b, int c){....}

- implementa il metodo
- Fai input domain modeling: modella l'insieme degli input in modo da coprirli secondo diversi criteri di copertura. Partiziona l'insieme intxintxint (triple) in modi diversi:
	- 1. INTERFACE-BASED: considera una partizione per a, per b e per c e prendi dei valori siginificativi (però senza considerare il problema) per ognuna delle partizioni. Scrivi i casi di test in Junit per tutte le combinazione delle partizioni (prodotto cartesiano) (all combinations). (o almeno parte di esse)
	- 2. FUNCTIONALITY-BASED: dividi il dominio in partizioni a seconda del risultato che ti aspetti dal metodoche devi testare. Prendi un rappresentate per partizione e scrivi i casi di test in JUnit.

### **2. Combinatorial testing con citlab**

Applica il combinatorial testing al precedente modello (interface based approach) Usa CITLAB:

<https://code.google.com/a/eclipselabs.org/p/citlab/>

La sintassi è le seguente:

<https://code.google.com/a/eclipselabs.org/p/citlab/wiki/CitLabLanguage>

Prova a generare il pairwise usando citlab + ACTS

## **3. Combinatorial testing con constraints**

Un sistema di controllo ha come input:

- uno switch
- una leva che può essere in 4 posizioni
- un regolatore da 1 a 5

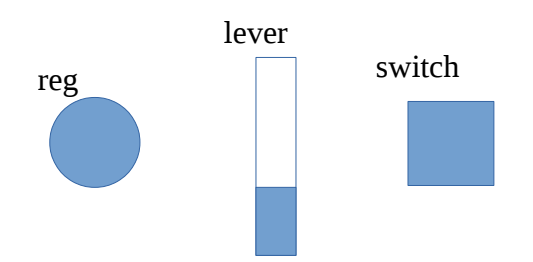

Quando la leva è nella posizione piu' bassa lo switch deve essere off.

Prova a scrivere un modello citlab con i vincoli e creare una test suite combinatoriale

#### **4. Software product lines**

Una ditta sta sviluppando una applicazione APP per dispositivi mobili. APP può andare su android, ios e windows phone. Può funzionare sia con connessione che senza. Si integra con il brower del telefonino (chrome, native, firefox). Scrivi un modello con i relativi vincoli. Genera tutti gli scenari in cui si dovrà testare il fuzionamento di APP usando il pairwise.